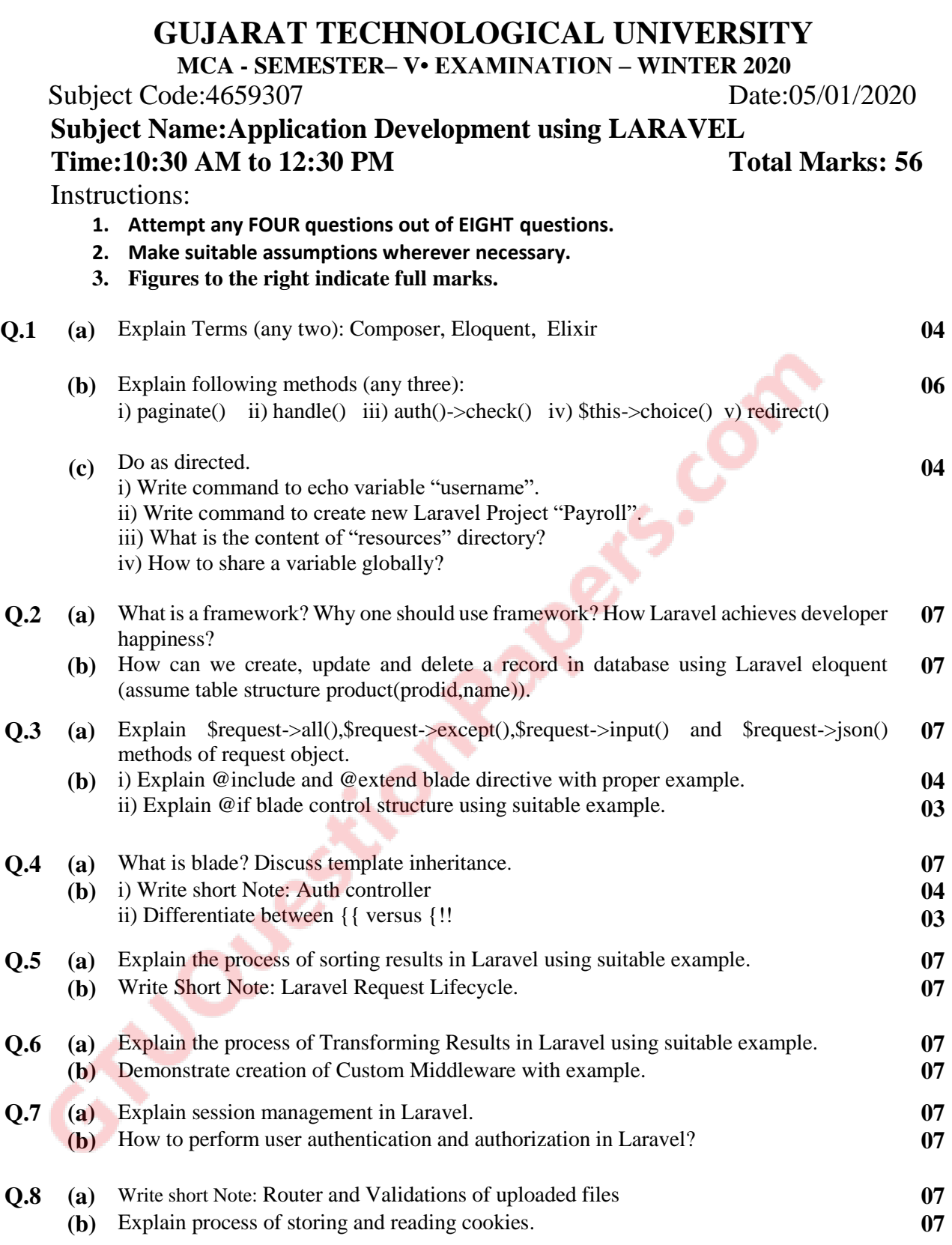

**\*\*\*\*\*\*\*\*\*\*\*\*\***